# AutoStableCode

Introducing StableCode AI's revolutionary VSCode extension, which produces error-free, usable code in seconds. Say goodbye to debugging and hello to efficient coding!

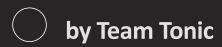

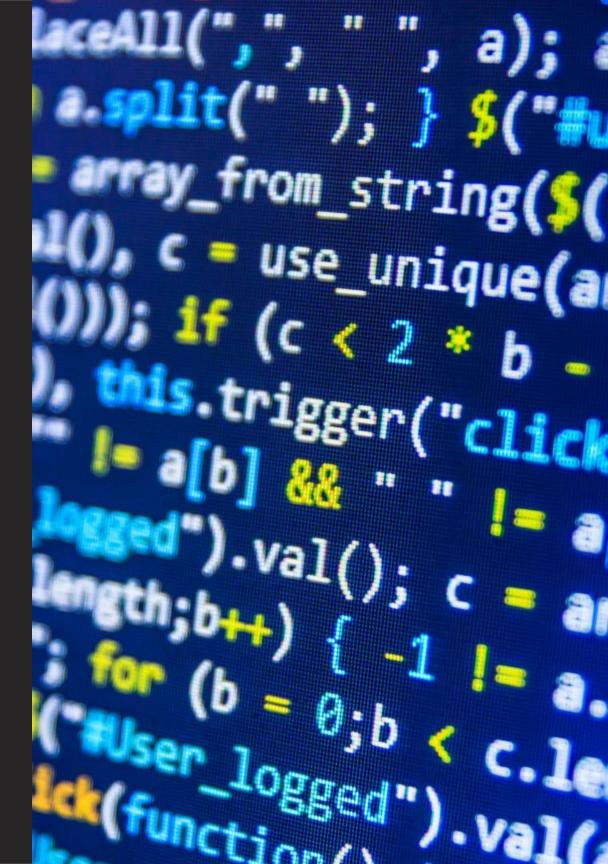

# **Meet the Team**

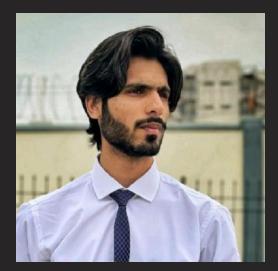

**Umar Mohammad Nawaz** 

Only Developer

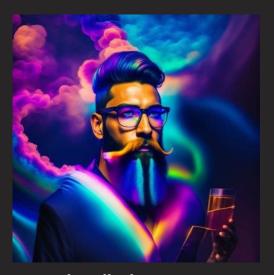

Joseph Pollack

CIO

# The Problem

## The Struggle

Coding can be frustrating and time-consuming, with errors adding hours of debugging to a project.

### The Risk

Errors in code can result in security risks, broken software, and dissatisfied clients.

## **The Solution**

AutoStableCode produces error-free, usable code for easy and efficient coding without the frustration and risk.

# The Market

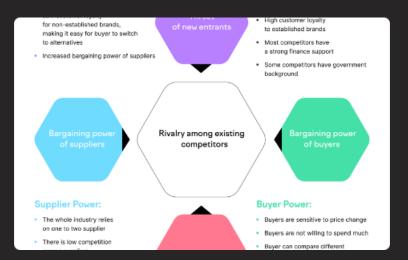

#### **Market Size**

Over 19 million developers globally, with the market size expected to grow at a CAGR of 8.9% by 2027.

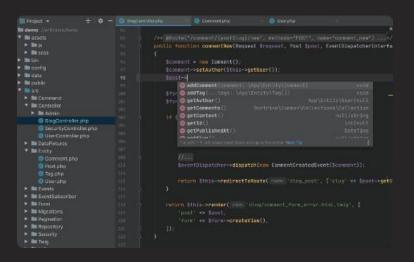

#### Demo

Watch StableCode AI in action and see for yourself how

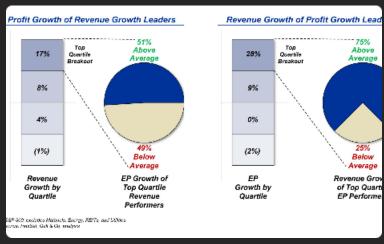

#### **Revenue Stream**

StableCode AI offers a subscription-based service with tiered pricing for individual and enterprise use.

# **Live Demonstration**

## **Select Your Language**

Choose your programming language and enter code snippets to see StableCode AI produce error-free code in seconds.

2 3

## **Import the Extension**

Follow the easy installation steps to import StableCode AI into your VSCode environment.

## **Export Usable Code**

Watch as StableCode AI exports perfect, usable code for you to use immediately in your projects.

# Future Updates and Improvements

1 Large Context Window

AutoStableCode will soon increase the context window for a better user experience and improved efficiency.

**2** Extension Options

Use your own stablecode and configure the extension easily.

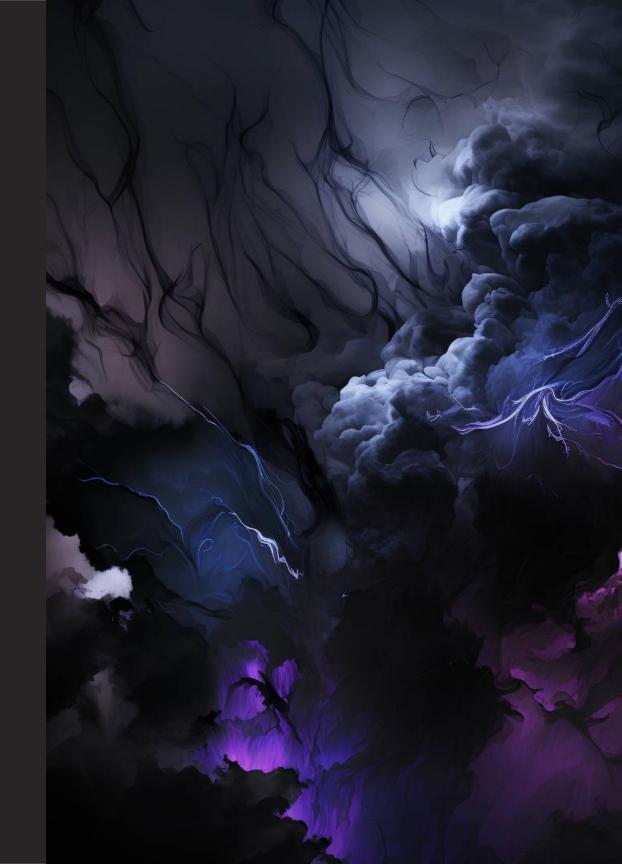

# Conclusion

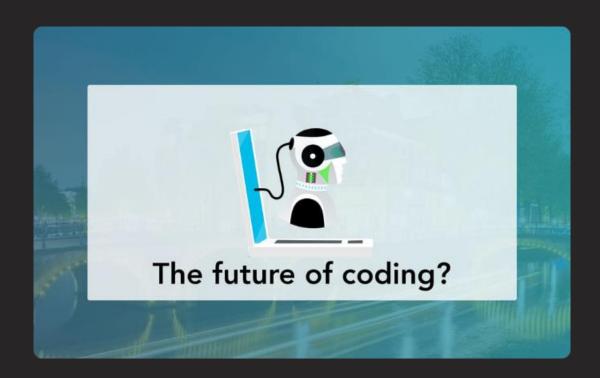

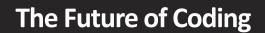

AutoStableCode is the future of coding, providing efficient, error-free code for developers across the globe and revolutionary technology.

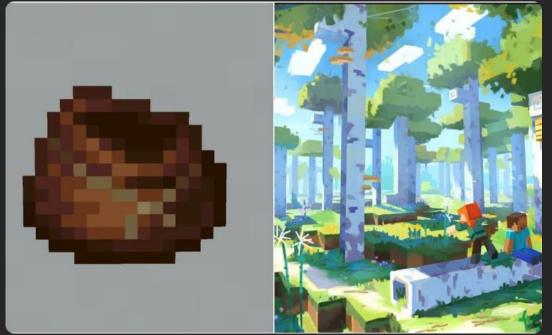

## What's Next?

Join us and witness the future of coding with AutoStableCode. Stay tuned for further updates and improvements from our dedicated team.